# **D01FAFP NAG Parallel Library Routine Document**

**Note:** before using this routine, please read the Users' Note for your implementation to check for implementation-dependent details. You are advised to enclose any calls to NAG Parallel Library routines between calls to Z01AAFP and Z01ABFP.

# **1 Description**

D01FAFP computes an approximation to an  $n$ -dimensional definite integral,

$$
I = \int_{a_1}^{b_1} dx_1 \dots \int_{a_n}^{b_n} dx_n \quad f(x_1, x_2, \dots, x_n)
$$

in up to 10 dimensions over a hyper-rectangular region, using an adaptive subdivision strategy. The routine also returns an estimate of the absolute error. This routine is suitable for high accuracy work.

# **2 Specification**

```
SUBROUTINE D01FAFP(ICNTXT, NDIM, F, A, B, EPSABS, EPSREL, MAXFUN,
1 SUBDIV, NDIVID, NSTEP, RESULT, ABSERR, NFUN,
2 WORK, LW, IFAIL)
INTEGER ICNTXT, NDIM, MAXFUN, NDIVID(NDIM), NSTEP,
1 NFUN, LW, IFAIL
DOUBLE PRECISION F, A(NDIM), B(NDIM), EPSABS, EPSREL, RESULT,
1 ABSERR, WORK(LW)
CHARACTER∗1 SUBDIV
EXTERNAL F
```
### **3 Usage**

### **3.1 Definitions**

The following definitions are used in describing the data distribution within this document:

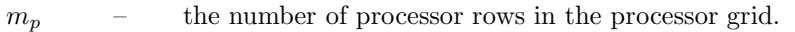

- $n_p$  the number of processor columns in the processor grid.
- $p \longrightarrow m_p \times n_p$ , the total number of processors in the Library Grid.

### **3.2 Global and Local Arguments**

The following global **input** arguments must have the same value on entry to the routine on each processor and the global **output** arguments will have the same value on exit from the routine on each processor:

Global input arguments: NDIM, A, B, EPSABS, EPSREL, MAXFUN, SUBDIV, NDIVID, NSTEP, LW, IFAIL

Global output arguments: NDIVID, RESULT, ABSERR, NFUN, IFAIL

The remaining arguments are local.

# **4Arguments**

**1:** ICNTXT — INTEGER Local Input

On entry: the Library context, usually returned by a call to the Library Grid initialisation routine Z01AAFP.

**Note:** the value of ICNTXT **must not** be changed.

2: NDIM — INTEGER Global Input

On entry: the number of dimensions of the integral,  $n$ .

Constraint:  $2 \leq \text{NDIM} \leq 10$ .

**3:** F — DOUBLE PRECISION FUNCTION, supplied by the user. *External Procedure* F must return the value of the integrand  $f$  at a given point. Its specification is:

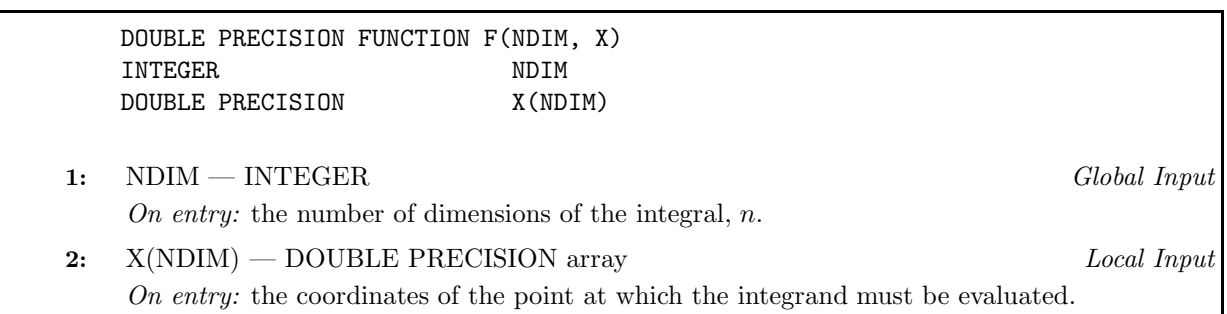

F must be declared as EXTERNAL in the (sub)program from which D01FAFP is called. Arguments denoted as Input must **not** be changed by this procedure.

**4:** A(NDIM) — DOUBLE PRECISION array Global Input On entry: the lower limits of integration,  $a_i$ , for  $i = 1, 2, \ldots, n$ . **5:** B(NDIM) — DOUBLE PRECISION array Global Input On entry: the upper limits of integration,  $b_i$ , for  $i = 1, 2, \ldots, n$ . It is not necessary that  $a_i < b_i$ .

**6:** EPSABS — DOUBLE PRECISION Global Input On entry: the absolute accuracy required. If EPSABS is negative, its absolute value is used. Constraint: EPSABS and EPSREL can not both be 0.0.

**7:** EPSREL — DOUBLE PRECISION Global Input On entry: the relative accuracy required. If EPSREL is negative, its absolute value is used. Constraint: EPSREL and EPSABS can not both be 0.0.

#### **8:** MAXFUN — INTEGER Global Input

On entry: the total maximum number of function evaluations to be allowed.

Constraint: MAXFUN ≥  $n_f$ , where  $n_f = 3 p [2<sup>n</sup> + 4n(n - 1)(n - 2)/3 + 2n(3n + 1) + 1]$ .

**9:** SUBDIV — CHARACTER\*1 Global Input

On entry: determines whether or not an initial, user-specified subdivision of the integration region is required:

if  $SUBDIV = 'U'$ , the user must specify the number of initial subdivisions along each direction of integration region (see array NDIVID);

if  $SUBDIV = 'N'$ , no user-specified initial subdivision is required. The initial subdivision is chosen internally.

Constraint:  $SUBDIV = 'U'$  or 'N'.

**10:** NDIVID(NDIM) — INTEGER array Global Input/Global Output

On entry: the number of initial subdivisions along each direction of the integration region. NDIVID(i) should contain the number of subdivisions along the *i*th direction. If SUBDIV = 'N', then this array need not be set.

On exit: the number of initial subdivisions used internally in the case SUBDIV = 'N'.

Constraint: NDIVID(1)  $\times$  NDIVID(2)  $\times \cdots \times$  NDIVID(NDIM) = p.

**11:** NSTEP — INTEGER Global Input

On entry: the maximum number of adaptive subdivision stages performed between two dynamic load balancing steps (see Section 6.2).

Suggested value:  $NSTEP = 1$ .

 $Constant:$  NSTEP  $> 1$ .

#### **12:** RESULT — DOUBLE PRECISION Global Output

On exit: the approximation to the integral  $I$ .

#### **13:** ABSERR — DOUBLE PRECISION Global Output

On exit: an estimate of the modulus of the absolute error, which should be an upper bound for |I−RESULT|.

#### **14:** NFUN — INTEGER Global Output

On exit: the total number of function evaluations used in computing the integral.

#### 15: WORK(LW) — DOUBLE PRECISION Local Workspace

**16:** LW — INTEGER Global Input

On entry: the dimension of the array WORK as declared in the (sub)program from which D01FAFP is called. The value of LW imposes a bound on the number of subregions which can be stored on each processor. The number of subregions on each processor cannot exceed  $LW/(2\times NDIM+3)$ .

Suggested value: LW =  $(2 \times \text{NDIM}+3)(3 \times \text{MAXFUN}+n_f)/(2n_f)$ .

Constraint: LW  $\geq 2 \times (2 \times \text{NDIM}+3)$ .

#### **17:** IFAIL — INTEGER Global Input/Global Output

The NAG Parallel Library provides a mechanism, via the routine Z02EAFP, to reduce the amount of parameter validation performed by this routine. For a full description refer to the Z02 Chapter Introduction.

On entry: IFAIL must be set to  $0, -1$  or 1. For users not familiar with this argument (described in the Essential Introduction) the recommended values are:

IFAIL = 0, if multigridding is **not** employed; IFAIL  $= -1$ , if multigridding is employed.

On exit: IFAIL = 0 (or -9999 if reduced error checking is enabled) unless the routine detects an error (see Section 5).

# **5 Errors and Warnings**

If on entry IFAIL = 0 or  $-1$ , explanatory error messages are output from the root processor (or processor {0,0} when the root processor is not available) on the current error message unit (as defined by X04AAF).

### **5.1 Full Error Checking Mode Only**

 $IFAIL = -2000$ 

The routine has been called with an invalid value of ICNTXT on one or more processors.

 $IFAIL = -1000$ 

The logical processor grid and library mechanism (Library Grid) have not been correctly defined, see Z01AAFP.

IFAIL  $= -i$ 

On entry, the ith argument had an invalid value. This error occurred either because a global argument did not have the same value on all the logical processors (see Section 3.2), or because its value was incorrect. An explanatory message distinguishes between these two cases.

### **5.2 Any Error Checking Mode**

 $IFAIL = 1$ 

The maximum number of function evaluations allowed (MAXFUN) with the given workspace has been exceeded or is about to be exceeded. The user may consider relaxing the accuracy requirements specified by EPSABS and EPSREL or increasing MAXFUN and the amount of workspace accordingly. RESULT and ABSERR respectively contain current estimates for the integral and the absolute error.

#### $IFAIL = 2$

LW is too small for D01FAFP to continue. The same advice applies as in the case of IFAIL  $= 1$ . RESULT and ABSERR respectively contain current estimates for the integral and the absolute error.

# **6 Further Comments**

### **6.1 Algorithmic Detail**

This routine calculates an approximation to the integral

$$
I = \int_{a_1}^{b_1} dx_1 \dots \int_{a_n}^{b_n} dx_n \quad f(x_1, x_2, \dots, x_n)
$$
 (1)

using a global adaptive algorithm. It is based on a degree 9 integration rule developed by Genz and Malik [2] and applies the error estimate procedure proposed by Berntsen [1].

The subroutine divides the integration region into a number of subregions. Inside each subregion the integral and the integration error are estimated. The initial subdivision of the integration region is chosen according to the values in the array NDIVID, and each of the initial subregions is assigned to a different processor. The results of each processor are stored in a partially ordered list (a heap) in the processor's own local memory.

The routine then proceeds in stages. At each stage, each processor selects the subregion with the largest error estimate in its own heap. This subregion is halved along the coordinate axis where the integrand has the largest absolute fourth divided difference. The results from the two halves are used to update the integral and error estimates. The process continues until the required accuracy is attained or further subdivision would use more than MAXFUN function evaluations.

### **6.2 Parallelism Detail**

The error estimates for the initial subregions may vary significantly, which means that the work initially assigned to the different processors is not of equal difficulty. In this case, the simple algorithmic scheme described in Section 6.1 performs poorly because processors assigned easy tasks quickly run out of subregions with large error estimates while at the same time such subregions are still available on processors assigned difficult tasks. D01FAFP overcomes this problem by dynamically redistributing difficult subregions between different processors. The dynamic load balancing scheme employed proceeds in stages, subsequent stages occuring at least every NSTEP subdivision steps. At each stage, each processor sends information about its local error estimates to a specific neighbouring processor. Upon receiving this information from a neighbouring processor, each processor decides whether or not it should offload some of its work and  $-$  if so  $-$  sends a number of subregions to this neighbouring processor.

The dynamic load balancing scheme described requires only communication between directly connected processors (according to a cyclic two-dimensional mesh topology) and can be shown to be highly scalable (see D'Apuzzo et al. [3]). If the load balancing mechanism is successful, the total number of function evaluations NFUN used in computing the integral should not grow significantly when the number of processors p is increased. The parameter NSTEP can be used to increase the granularity of the algorithm if the parallel overhead associated with the dynamic load balancing scheme is too high. Larger values of NSTEP result in a reduced parallel overhead, but may potentially cause an increased load imbalance, which dimishes the performance of the algorithm.

#### **6.3 Accuracy**

An estimate of the absolute error is given, on exit, by the value of ABSERR.

# **7 References**

- **[1]** Bernsten, J (1989) Practical error estimation in adaptive multi-dimensional quadrature routines, J. Comput. Appl. Math. **25** 327–340.
- **[2]** Genz, A C and Malik, A A (1983) An embedded family of fully symmetric numerical integration rules, SIAM J. Numer. Anal. **20** 580–588.
- **[3]** D'Apuzzo, M, Lapegna, M and Murli, A Scalability and Load Balancing in Adaptive Algorithms for multi-dimensional integration Technical Report n. 2/95 , Centro di Ricerche per il Calcolo Parallelo e i Supercalcolatori. December 1995.

# **8 Example**

This example calculates the integral

$$
\int_0^1 \int_0^1 \int_0^1 \int_0^1 \sum_{k=0}^5 \cos(0.5 + k(x_1 + x_2 + x_3 + x_4) - 4) dx_4 dx_3 dx_2 dx_1,
$$

### **8.1 Example Text**

```
D01FAFP Example Program Text
    NAG Parallel Library Release 2. NAG Copyright 1996.
     .. Parameters ..
     INTEGER NOUT, NDIM, MAXMP, MAXNP, NFUNRL, MAXFUN, LW
    PARAMETER (NOUT=6,NDIM=4,MAXMP=2,MAXNP=2,
    + NFUNRL=2*NDIM*(3*NDIM+1)+4*NDIM*(NDIM-1)*(NDIM-2)
    + /3+2**NDIM+1, MAXFUN=20*3*NFUNRL*MAXMP*MAXNP,+ LW=(2*NDIM+3)*(3*MAXFUN+NFUNRL)/(2*NFUNRL))
* .. Local Scalars ..
    DOUBLE PRECISION ABSERR, EPSABS, EPSREL, RESULT
    INTEGER I, ICNTXT, IFAIL, MP, NFUN, NP, NSTEP
    LOGICAL ROOT
    CHARACTER SUBDIV
* .. Local Arrays ..
    DOUBLE PRECISION A(NDIM), B(NDIM), WORK(LW)
     INTEGER NDIVID(NDIM)
     .. External Functions ..
    DOUBLE PRECISION F
    LOGICAL Z01ACFP
    EXTERNAL F, ZO1ACFP
     .. External Subroutines ..
    EXTERNAL D01FAFP, Z01AAFP, Z01ABFP
     .. Executable Statements ..
    ROOT = Z01ACFP()IF (ROOT) WRITE (NOUT,*) 'D01FAFP Example Program Results'
    MP = 2NP = 2IFAIL = 0*
     .. Initialise the Library Grid
*
    CALL Z01AAFP(ICNTXT,MP,NP,IFAIL)
*
* .. Initialise input arguments ..
*
```

```
DO 20 I = 1, NDIM
       A(I) = 0.D0B(I) = 1.D020 CONTINUE
     EPSABS = 0.0D0EPSREL = 1.0D-4*
* User provided initial subdivisions
*
     SUBDIV = 'U'NDIVID(1) = 2NDIVID(2) = 2NDIVID(3) = 1NDIVID(4) = 1NSTEP = 1*
* Integrate function F
*
     CALL DO1FAFP(ICNTXT, NDIM, F, A, B, EPSABS, EPSREL, MAXFUN, SUBDIV, NDIVID,
    + NSTEP,RESULT,ABSERR,NFUN,WORK,LW,IFAIL)
*
     IF (ROOT) THEN
       WRITE (NOUT,*)
       WRITE (NOUT, 99999) 'Computed result = ',
    + RESULT
      WRITE (NOUT, 99998) 'Computed absolute error = ',
    + ABSERR
       WRITE (NOUT, 99997) 'No. of function evaluations = ',
    + NFUN
     END IF
     CALL Z01ABFP(ICNTXT,'No',IFAIL)
     STOP
*
99999 FORMAT (1x,A,F12.4)
99998 FORMAT (1x,A,E12.2)
99997 FORMAT (1x,A,I12)
    END
*
*
     DOUBLE PRECISION FUNCTION F(NDIM,X)
*
* This function evaluates the function to be integrated
    NDIM < 10*
* .. Scalar Arguments ..
     INTEGER NDIM
* .. Array Arguments ..
    DOUBLE PRECISION X(NDIM)
* .. Local Scalars ..
     DOUBLE PRECISION SUM1, SUM2
    INTEGER K
* .. Intrinsic Functions ..
    INTRINSIC COS, DBLE
* .. Executable Statements ..
     SUM1 = 0.0D0
     DO 20 K = 1, NDIM
```

```
SUM1 = SUM1 + X(K)20 CONTINUE
  SUM2 = 0.0D0
  DO 40 K = 0, 5SUM2 = SUM2 + COS(0.5DO+DBLE(K)*SUM1-DBLE(NDIM))40 CONTINUE
  F = SUM2RETURN
  END
```
### **8.2 Example Data**

None.

### **8.3 Example Results**

D01FAFP Example Program Results

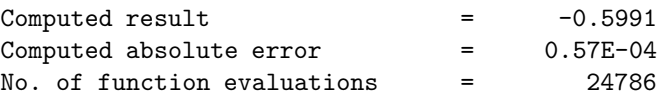